# **CS5670: Computer Vision**

Panoramas

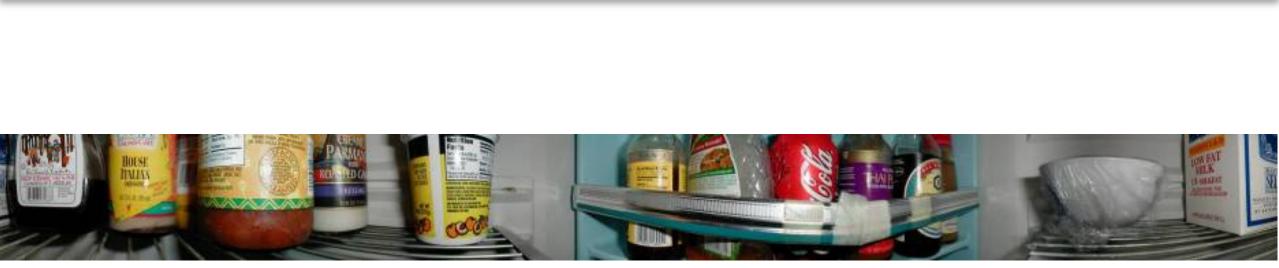

What's inside your fridge?

#### Announcements

- Take-home midterm
  - To be distributed at the end of class
  - Due at the beginning of class on Monday, March 9
- Project 2 report due tonight on CMSX by 11:59pm
- Project 3: Panorama Stitching
  - To be released on Monday, March 9
  - Due on Monday, March 23

#### Announcements

- Co-instructor Snavely will be out for the next few weeks on partial parental teaching leave
- Co-instructor Abe Davis will be giving lectures for the next few weeks
- Co-instructor Snavely will miss office hours next week

#### Pinhole camera projection: recap

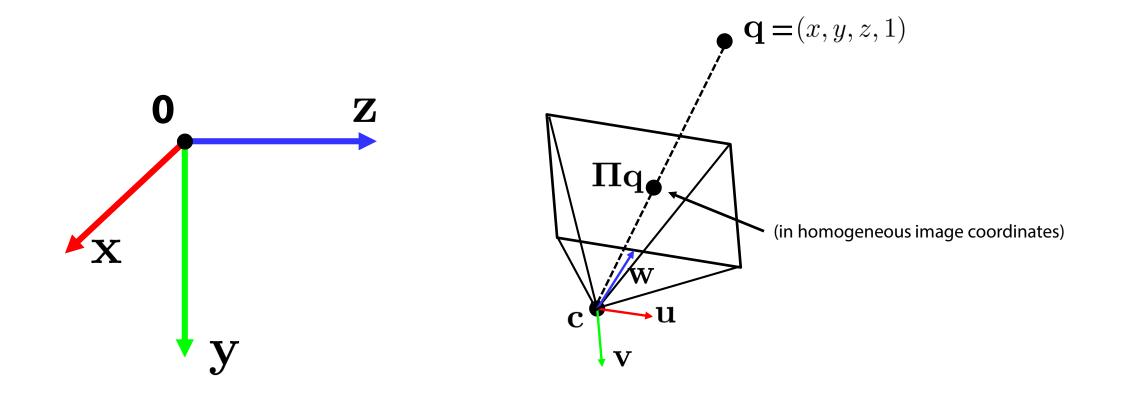

#### **Projection matrix**

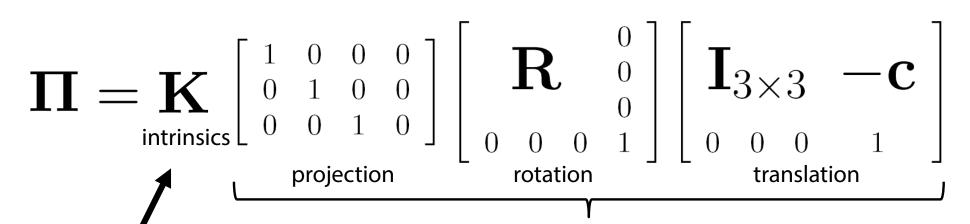

The **K** matrix converts 3D rays in the camera's coordinate system to 2D image points in image (pixel) coordinates. This part converts 3D points in world coordinates to 3D rays in the camera's coordinate system. There are 6 parameters represented (3 for position/translation, 3 for rotation).

#### **Projection matrix**

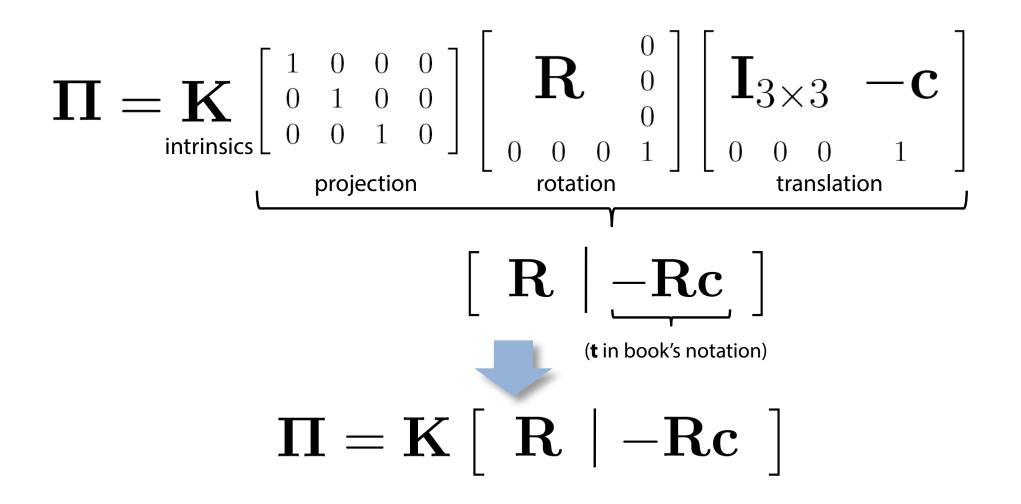

# **Typical intrinsics matrix**

$$\mathbf{K} = \begin{bmatrix} f & 0 & c_x \\ 0 & f & c_y \\ 0 & 0 & 1 \end{bmatrix}$$

- **2D affine transform** corresponding to a scale by *f* (focal length) and a translation by  $(c_x, c_y)$  (principal point)
- Maps 3D rays to 2D pixels

#### Focal length vs. viewpoint

• Telephoto makes it easier to select background (a small change in viewpoint is a big change in background.

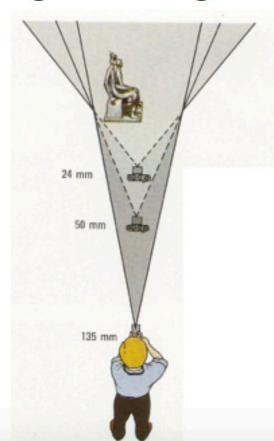

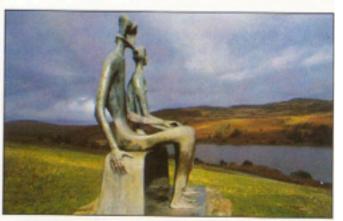

Grand-angulaire 24 mm

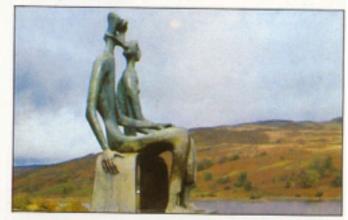

Normal 50 mm

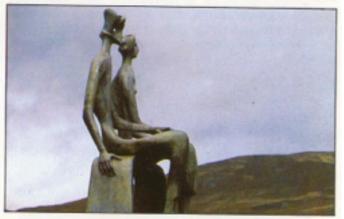

Longue focale 135 mm

Fredo Durand

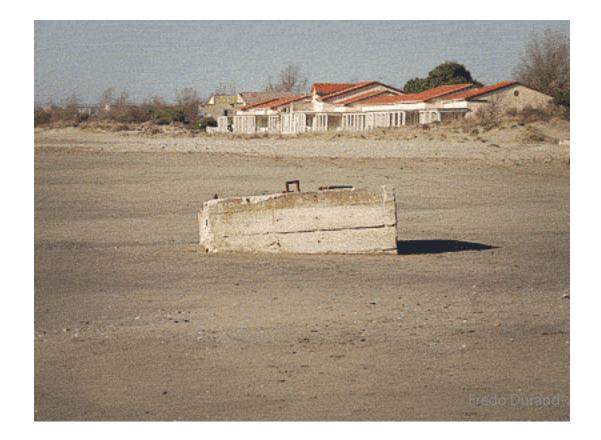

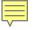

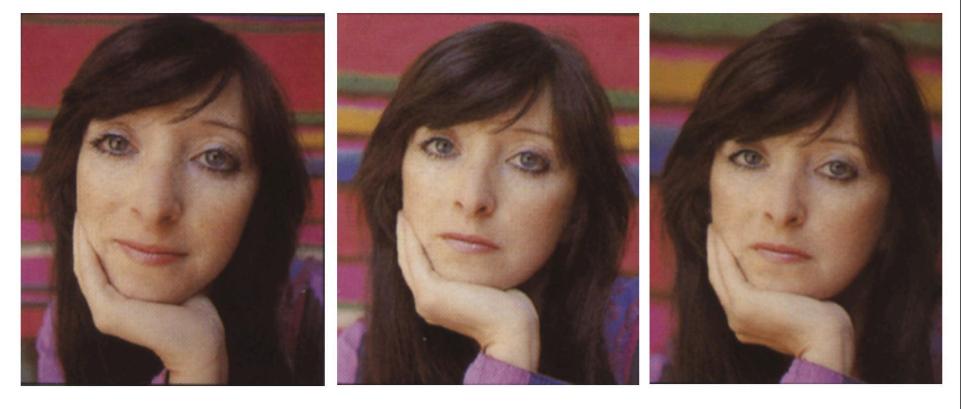

Wide angle

Standard

Telephoto

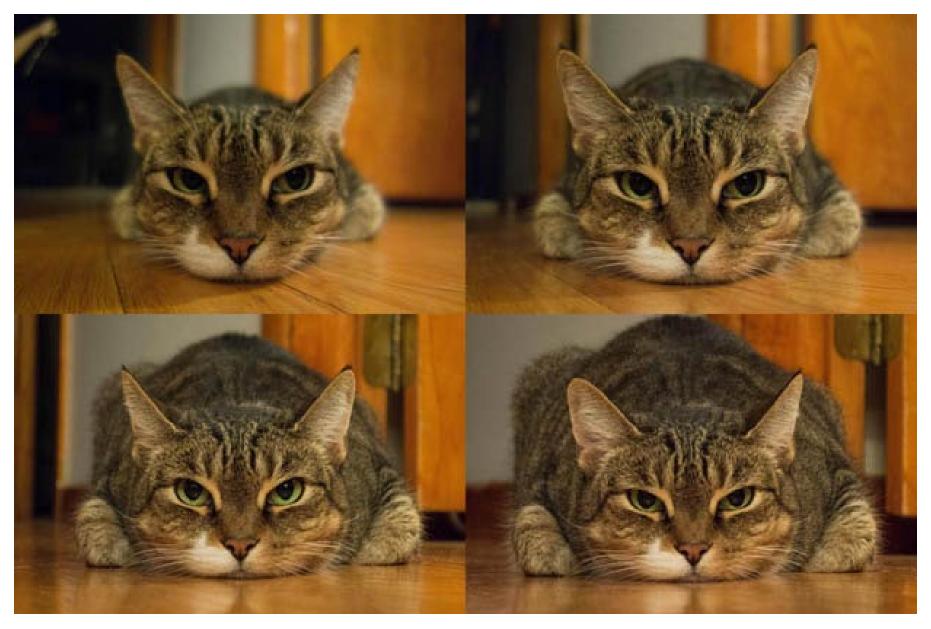

http://petapixel.com/2013/01/11/how-focal-length-affects-your-subjects-apparent-weight-as-seen-with-a-cat/

#### **Questions?**

• Problem for architectural photography: converging verticals

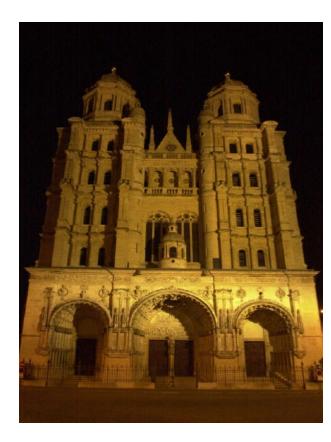

• Problem for architectural photography: converging verticals

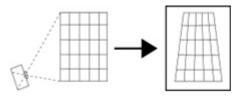

Tilting the camera upwards results in converging verticals

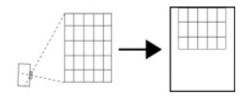

Keeping the camera level, with an ordinary lens, captures only the bottom portion of the building

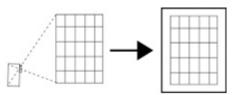

Shifting the lens upwards results in a picture of the entire subject

• Solution: view camera (lens shifted w.r.t. film)

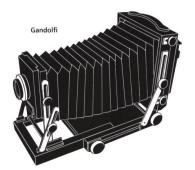

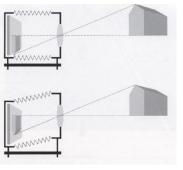

(Corresponds to shifting the *principal point*)

http://en.wikipedia.org/wiki/Perspective\_correction\_lens

Source: F. Durand

- Problem for architectural photography: converging verticals
- Result:

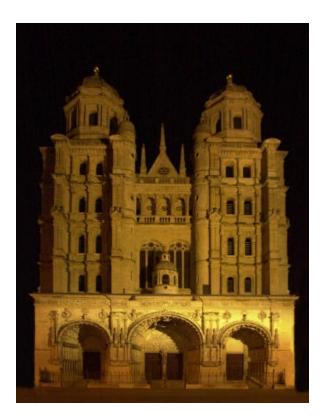

• What does a sphere project to?

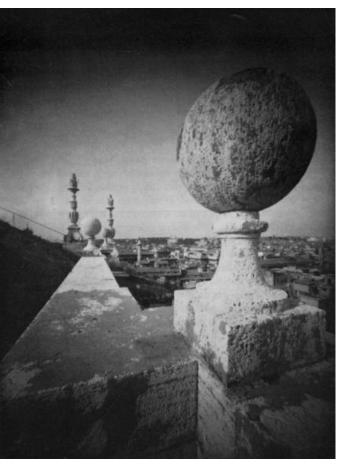

- The exterior columns appear bigger
- The distortion is not due to lens flaws
- Problem pointed out by Da Vinci

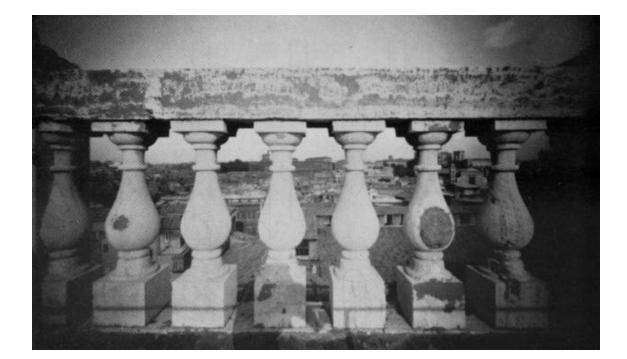

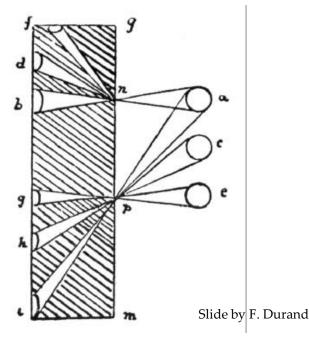

#### **Perspective distortion: People**

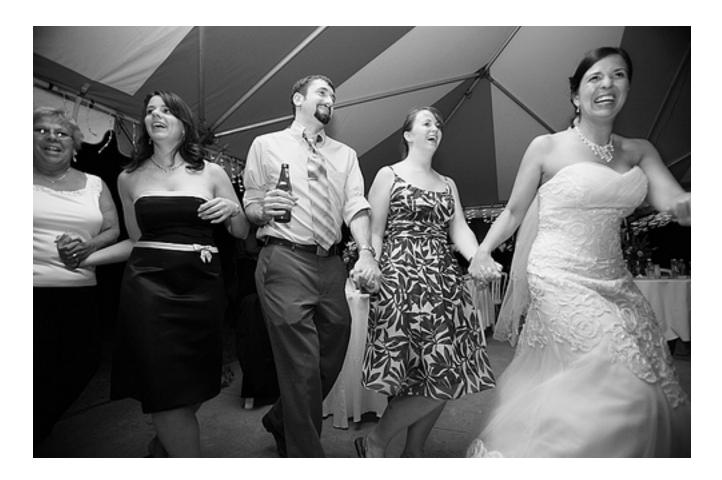

## **Lens distortion**

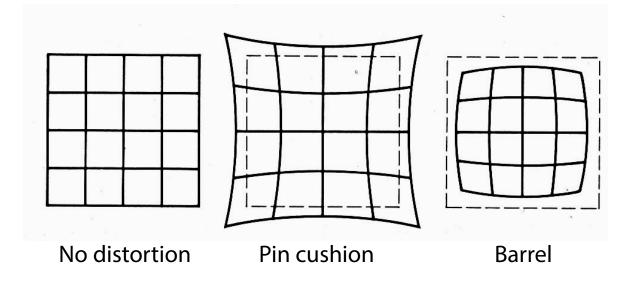

- Radial distortion of the image
  - Caused by imperfect lenses
  - Points are distorted along radial lines
  - Deviations are most noticeable for rays that pass through the edge of the lens

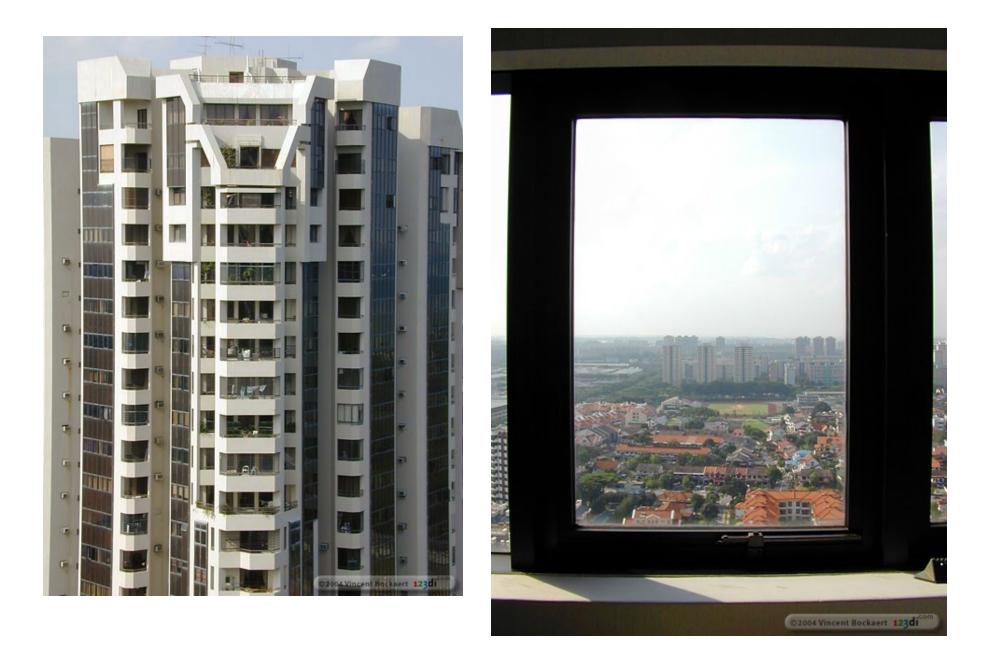

#### **Radial distortion**

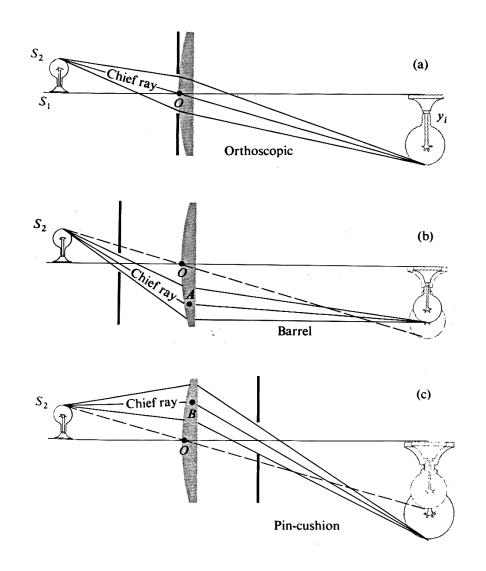

# **Radial distortion**

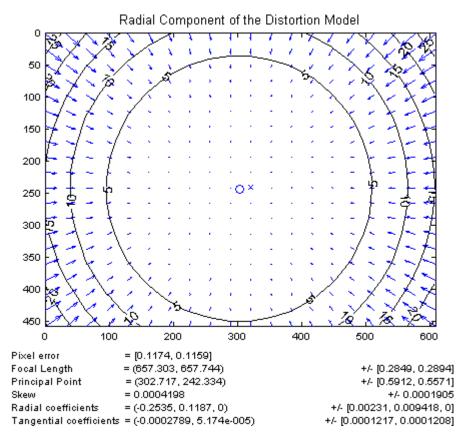

 Arrows show motion of projected points relative to an ideal (distortion-free lens)

[Image credit: J. Bouguet http://www.vision.caltech.edu/bouguetj/calib\_doc/htmls/example.html]

#### **Correcting radial distortion**

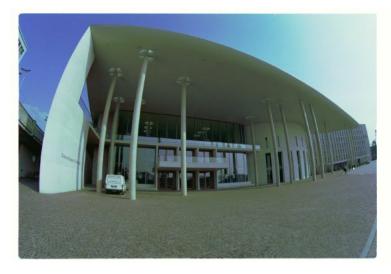

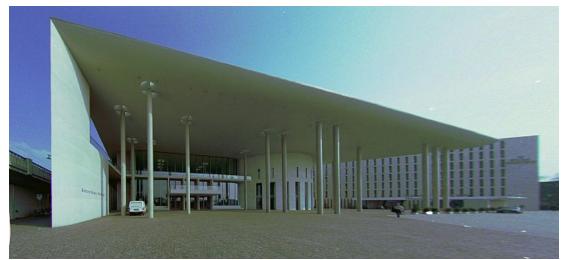

from Helmut Dersch

# **Modeling distortion**

 $\begin{array}{lll} \mathsf{Project}(\widehat{x},\widehat{y},\widehat{z}) & x'_n\\ \mathsf{to}\, ``\mathsf{normalized''} & y'_n\\ \mathsf{image}\, \mathsf{coordinates} & y'_n\end{array}$ 

$$\begin{array}{rcl} x'_n &=& \hat{x}/\hat{z} \\ y'_n &=& \hat{y}/\hat{z} \end{array}$$

Apply radial distortion by approximating with a (low-degree) polynomial

$$r^{2} = x'_{n}^{2} + y'_{n}^{2}$$
  

$$x'_{d} = x'_{n}(1 + \kappa_{1}r^{2} + \kappa_{2}r^{4})$$
  

$$y'_{d} = y'_{n}(1 + \kappa_{1}r^{2} + \kappa_{2}r^{4})$$

Apply focal length & x translate image center y

$$\begin{array}{rcl} x' &=& fx'_d + x_c \\ y' &=& fy'_d + y_c \end{array}$$

- To model lens distortion
  - Use the above conversion of rays to pixels, rather than simply multiplying by the intrinsics matrix

# Other types of projection

- Lots of intriguing variants...
- (I'll just mention a few fun ones)

# 360 degree field of view...

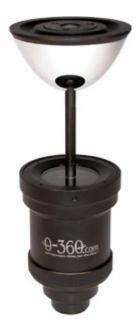

- Basic approach
  - Take a photo of a parabolic mirror with an orthographic lens (Nayar)
  - Or buy one a lens from a variety of omnicam manufacturers...
    - See <u>http://www.cis.upenn.edu/~kostas/omni.html</u>

#### **Tilt-shift**

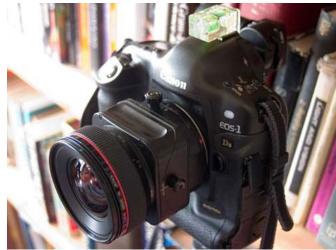

http://www.northlight-images.co.uk/article pages/tilt and shift ts-e.html

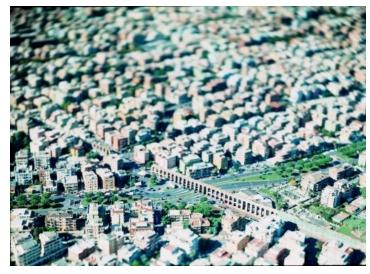

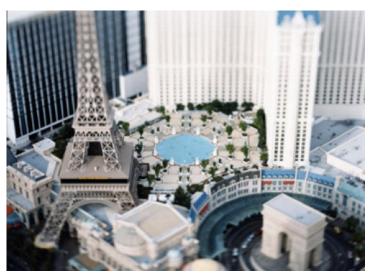

Titlt-shift images from <u>Olivo Barbieri</u> and Photoshop <u>imitations</u>

#### **Rotating sensor (or object)**

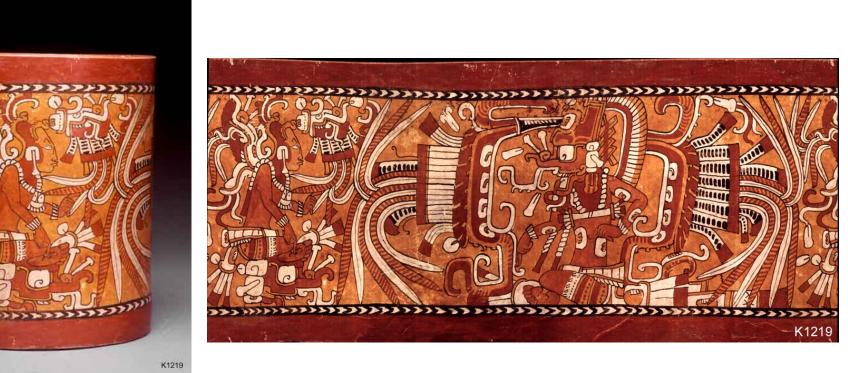

Rollout Photographs © Justin Kerr http://research.famsi.org/kerrmaya.html

Also known as "cyclographs", "peripheral images"

#### **Back to panoramas**

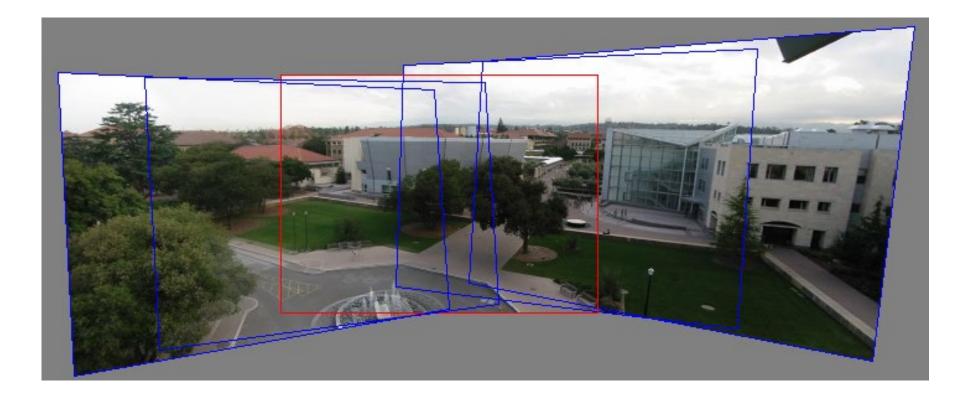

Can we use homographies to create a 360 degree panorama?

## Idea: project images onto a common plane

"Mosaic"

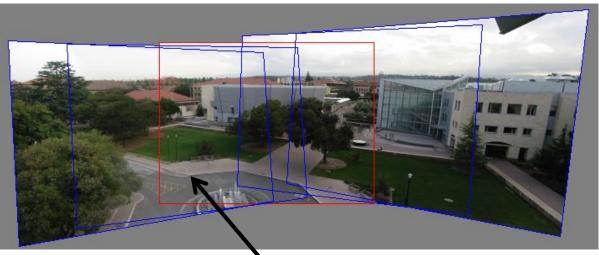

each image is warped with a homography old H

We'll see what this homography means next Can't create a 360 panorama this way... we'll fix this shortly

mosaic projection plane

# **Creating a panorama**

- Basic Procedure
  - Take a sequence of images from the same position
    - Rotate the camera about its optical center
  - Compute transformation between second image and first
  - Transform the second image to overlap with the first
  - Blend the two together to create a mosaic
  - If there are more images, repeat

# **Geometric interpretation of mosaics**

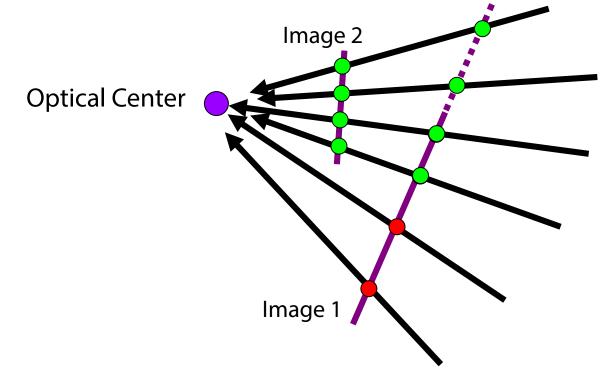

- If we capture all 360° of rays, we can create a 360° panorama
- The basic operation is *projecting* an image from one plane to another
- The projective transformation is scene-INDEPENDENT
  - This depends on all the images having the same optical center

# Image reprojection

- Basic question
  - How to relate two images from the same camera center?
    - how to map a pixel from PP1 to PP2
- Answer
  - Cast a ray through each pixel in PP1
  - Draw the pixel where that ray intersects PP2

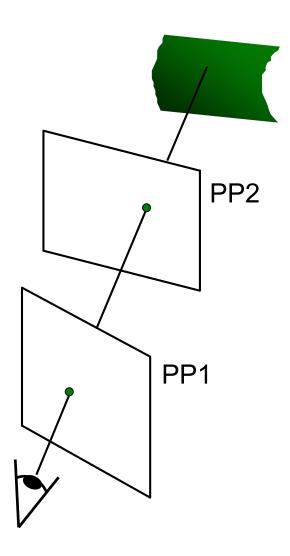

#### What is the transformation?

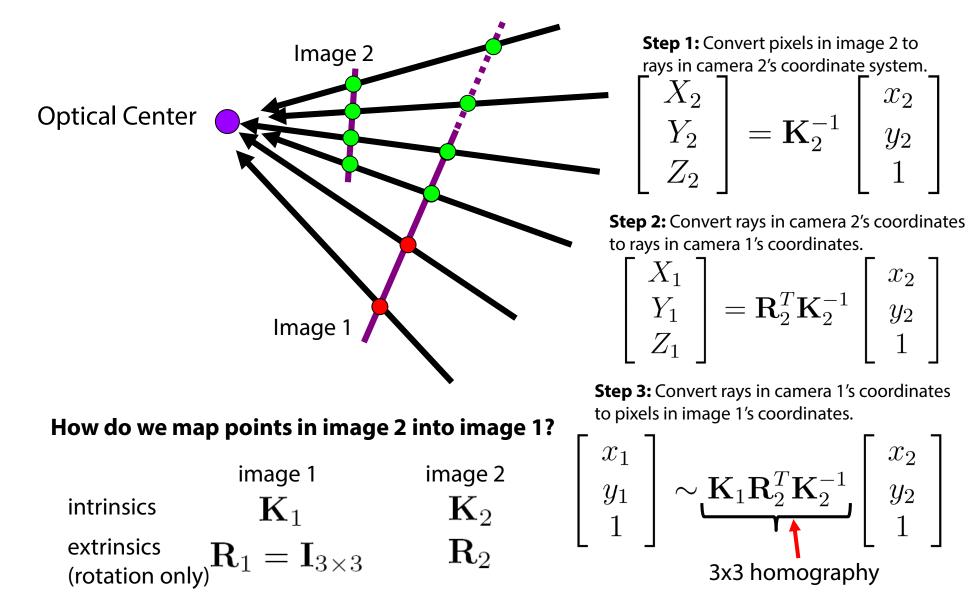

# Can we use homography to create a 360 panorama?

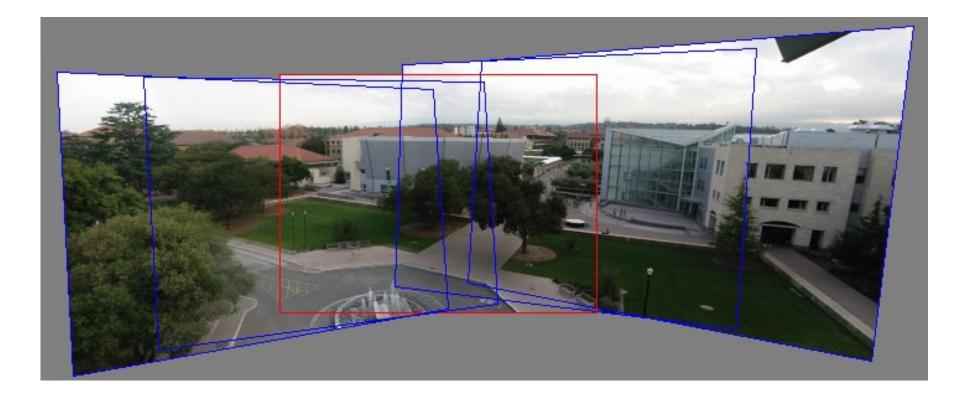

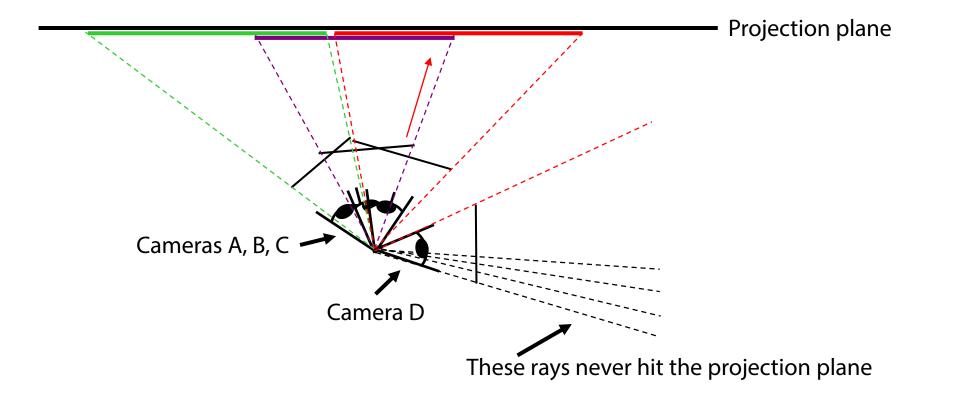

#### Panoramas

• What if you want a 360° field of view?

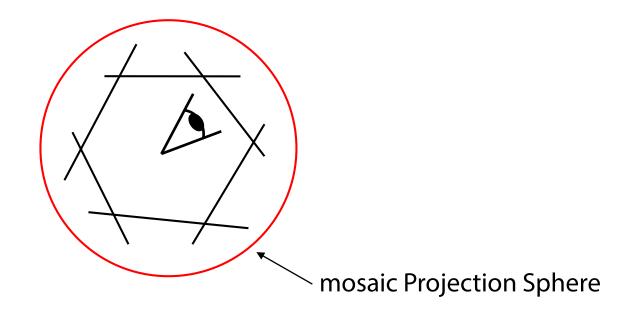

## **Spherical projection**

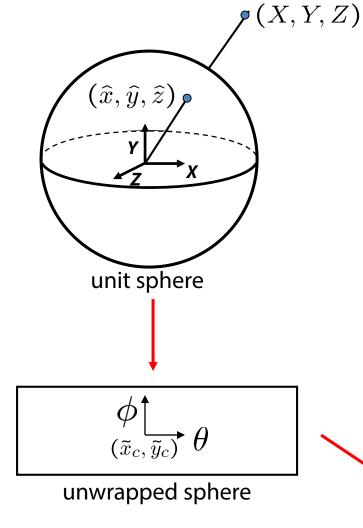

Map 3D point (X,Y,Z) onto sphere

 $\tilde{x}$ 

 $|\tilde{y}|$ 

$$(\hat{x}, \hat{y}, \hat{z}) = \frac{1}{\sqrt{X^2 + Y^2 + Z^2}} (X, Y, Z)$$

- Convert to spherical coordinates  $(sin\theta cos\phi, sin\phi, cos\theta cos\phi) = (\hat{x}, \hat{y}, \hat{z})$
- Convert to spherical image coordinates

$$(\tilde{x}, \tilde{y}) = (s\theta, s\phi) + (\tilde{x}_c, \tilde{y}_c)$$

s defines size of the final image
 » often convenient to set s = camera focal length

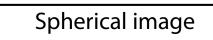

## Unwrapping a sphere

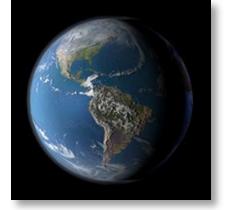

Credit: JHT's Planetary Pixel Emporium

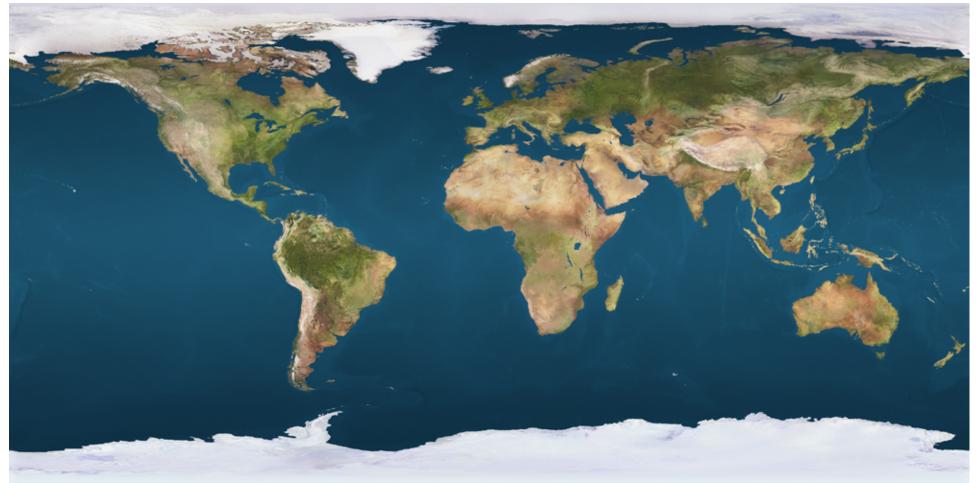

#### **Spherical reprojection**

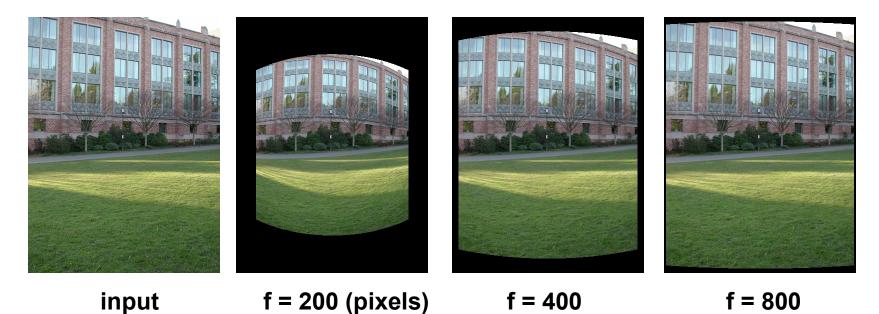

Map image to spherical coordinates

 need to know the focal length

## Aligning spherical images

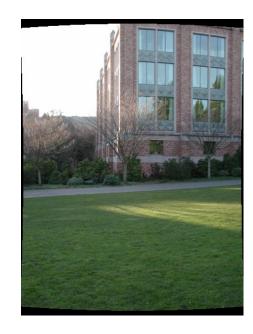

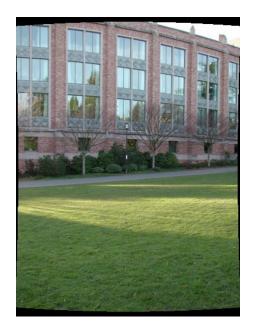

- Suppose we rotate the camera by  $\theta$  about the vertical axis
  - How does this change the spherical image?

## **Aligning spherical images**

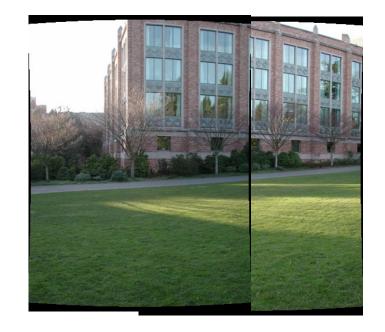

- Suppose we rotate the camera by  $\theta$  about the vertical axis
  - How does this change the spherical image?
    - Translation by  $\boldsymbol{\theta}$
  - This means that we can align spherical images by translation

#### Assembling the panorama

|  |  | (. |
|--|--|----|
|--|--|----|

• Stitch pairs together, blend, then crop

## **Problem: Drift**

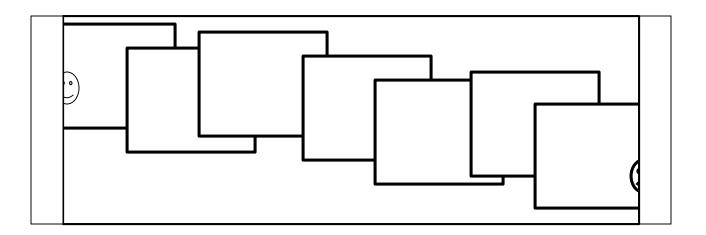

- Error accumulation
  - small errors accumulate over time

## **Problem:** Drift

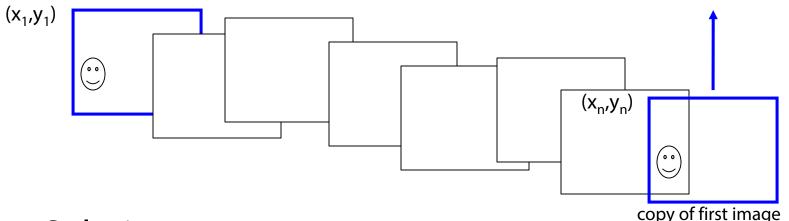

- Solution
  - add another copy of first image at the end
  - this gives a constraint:  $y_n = y_1$
  - there are a bunch of ways to solve this problem
    - add displacement of  $(y_1 y_n)/(n 1)$  to each image after the first
    - apply an affine warp: y' = y + ax [you will implement this for P3]
    - run a big optimization problem, incorporating this constraint
      - best solution, but more complicated
      - known as "bundle adjustment"

# **Project 3**

- 1. Take pictures on a tripod (or handheld)
- 2. Warp to spherical coordinates (optional—not needed if using homographies to align images)
- 3. Extract features
- 4. Align neighboring pairs using feature matching + RANSAC
- 5. Write out list of neighboring translations
- 6. Correct for drift
- 7. Read in warped images and blend them
- 8. Crop the result and import into a viewer
- Roughly based on **Autostitch** 
  - By Matthew Brown and David Lowe
  - <u>http://www.cs.ubc.ca/~mbrown/autostitch/autostitch.html</u>

### **Spherical panoramas**

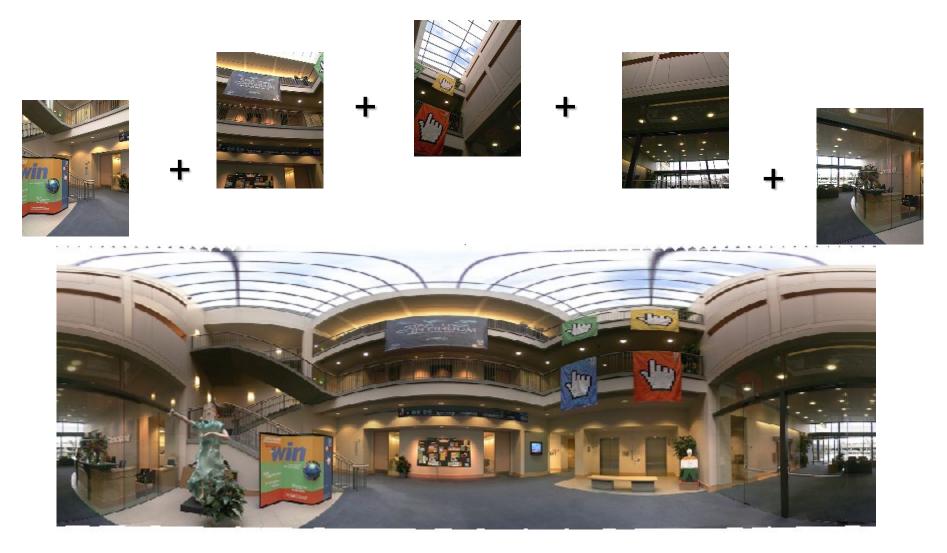

Microsoft Lobby: http://www.acm.org/pubs/citations/proceedings/graph/258734/p251-szeliski

#### **Different projections are possible**

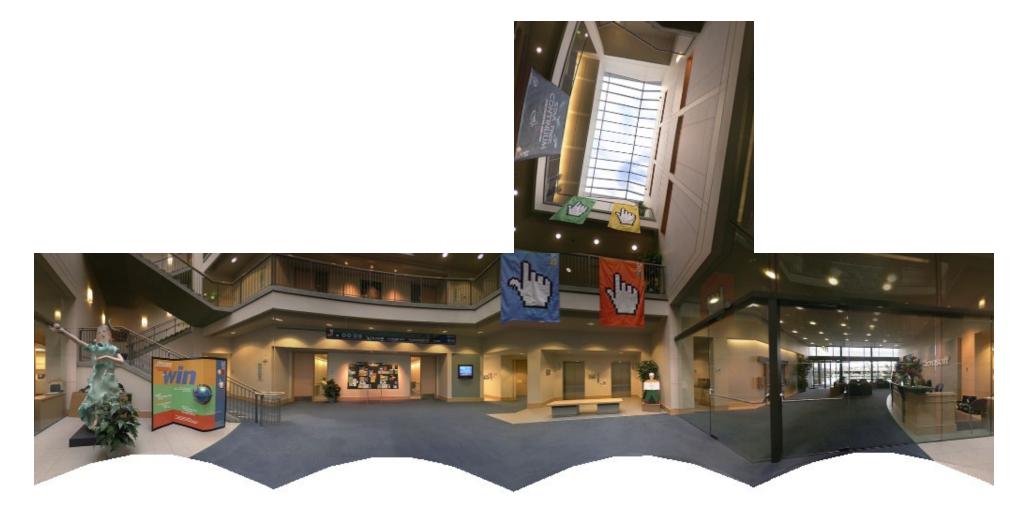

Cube-map

## Blending

• We've aligned the images – now what?

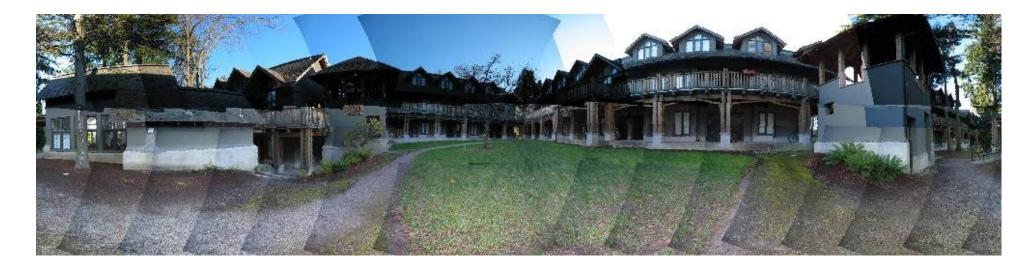

# Blending

• Want to seamlessly blend them together

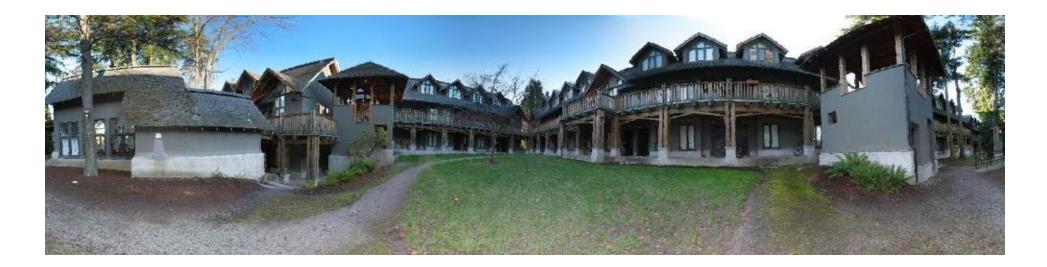

## Image Blending

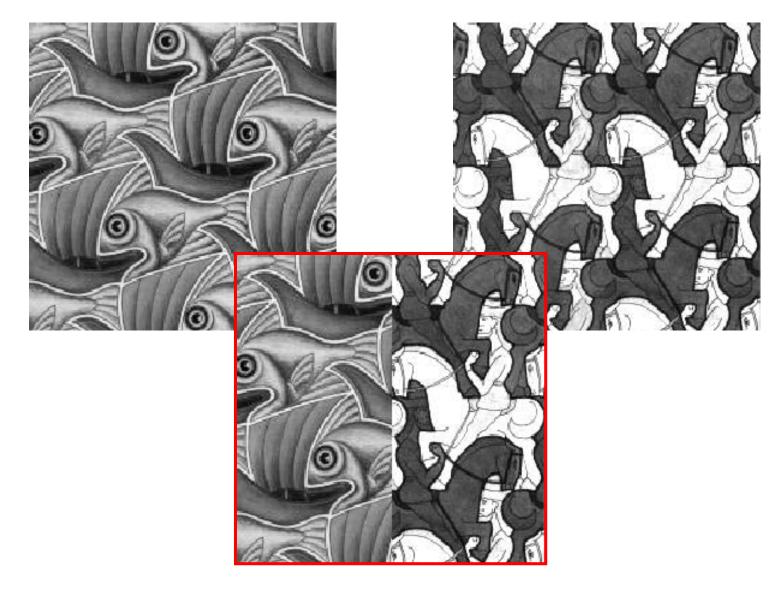

#### Feathering

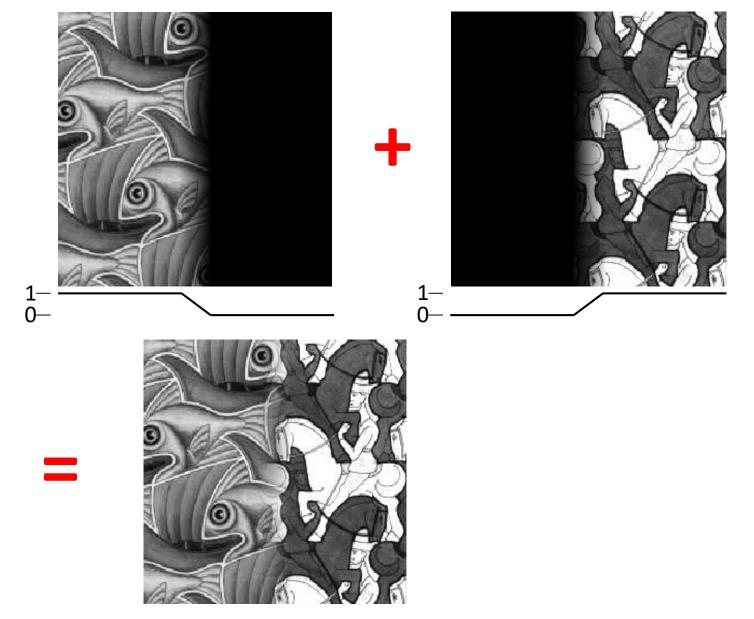

#### **Effect of window size**

0-

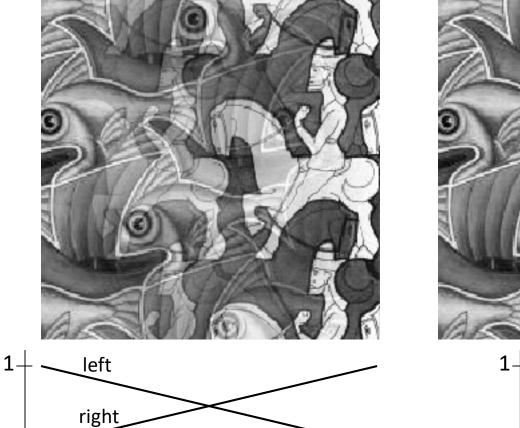

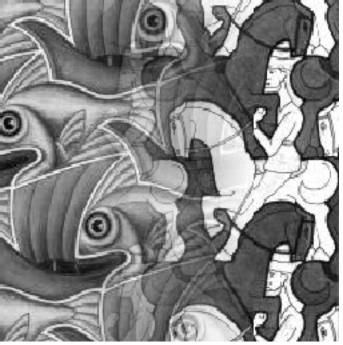

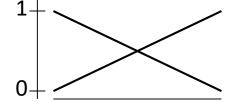

### **Effect of window size**

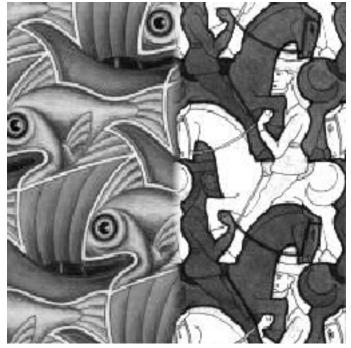

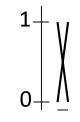

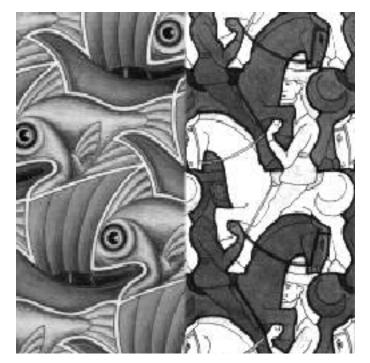

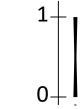

### **Good window size**

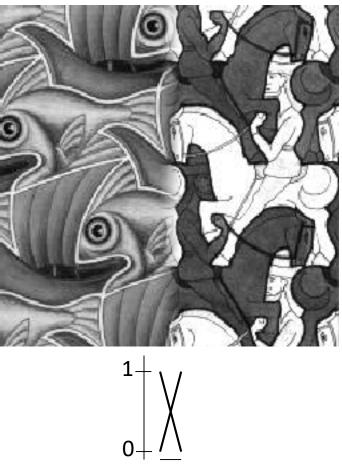

"Optimal" window: smooth but not ghosted

• Doesn't always work...

## **Pyramid blending**

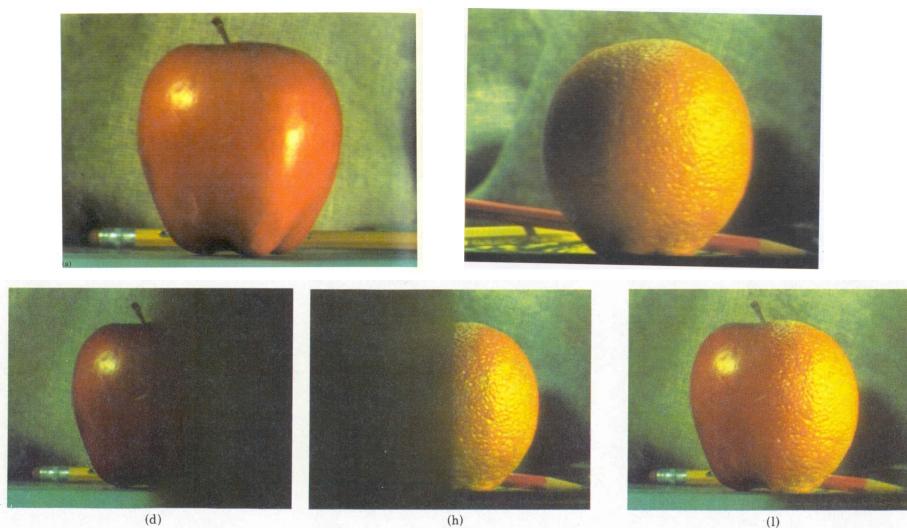

Create a Laplacian pyramid, blend each level

• Burt, P. J. and Adelson, E. H., <u>A multiresolution spline with applications to image mosaics</u>, ACM Transactions on Graphics, 42(4), October 1983, 217-236.

#### **The Laplacian Pyramid**

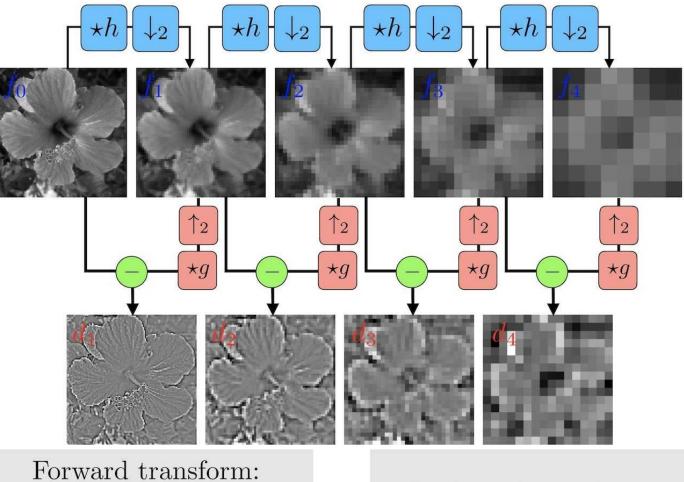

Forward transform:  $f_j = (f_{j-1} \star h) \downarrow_2$   $d_j = f_j - (f_{j-1} \uparrow_2) \star g$ 

Backward transform:  $f_j = d_j + (f_{j-1} \uparrow_2) \star g$ 

Credit: Gabriel Peyré

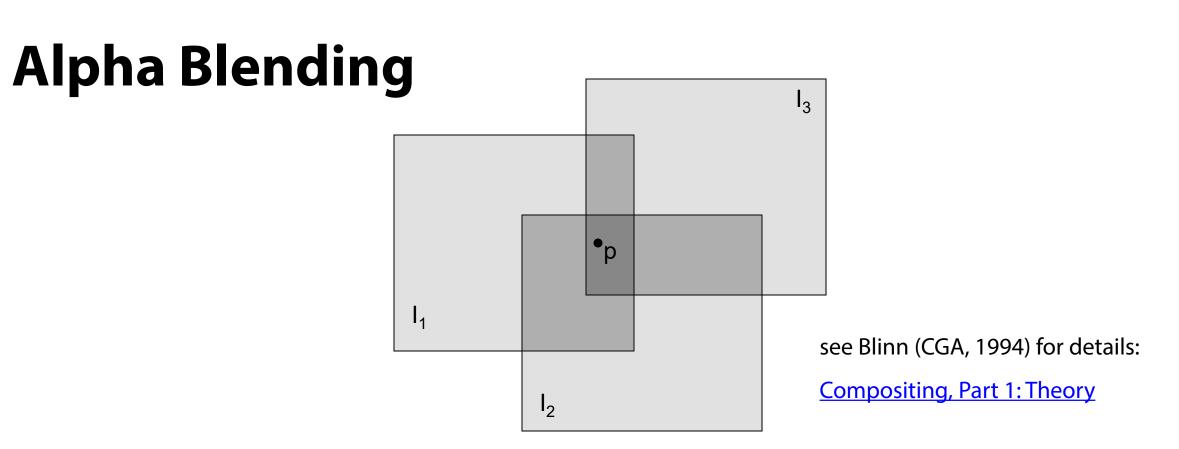

Encoding blend weights:  $I(x,y) = (\alpha R, \alpha G, \alpha B, \alpha)$ 

color at p = 
$$\frac{(\alpha_1 R_1, \ \alpha_1 G_1, \ \alpha_1 B_1) + (\alpha_2 R_2, \ \alpha_2 G_2, \ \alpha_2 B_2) + (\alpha_3 R_3, \ \alpha_3 G_3, \ \alpha_3 B_3)}{\alpha_1 + \alpha_2 + \alpha_3}$$

Implement this in two steps:

Ę

1. accumulate: add up the ( $\alpha$  premultiplied) RGB $\alpha$  values at each pixel

2. normalize: divide each pixel's accumulated RGB by its  $\boldsymbol{\alpha}$  value

Q: what if  $\alpha = 0$ ?

## **Poisson Image Editing**

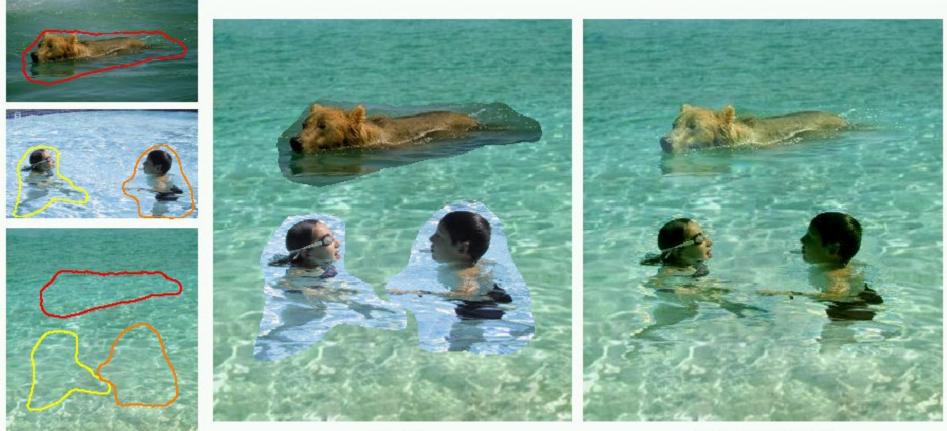

cloning

seamless cloning

sources/destinations

#### For more info: Perez et al, SIGGRAPH 2003

#### Some panorama examples

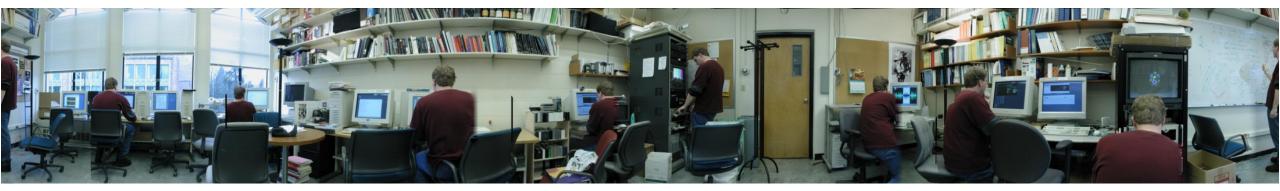

"Before SIGGRAPH Deadline" Photo credit: Doug Zongker

#### Some panorama examples

• Every image on Google Streetview

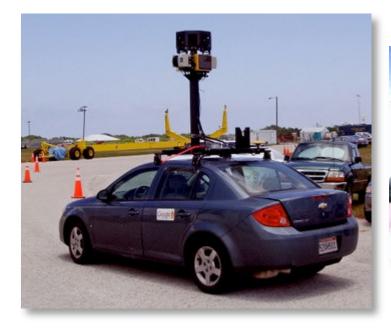

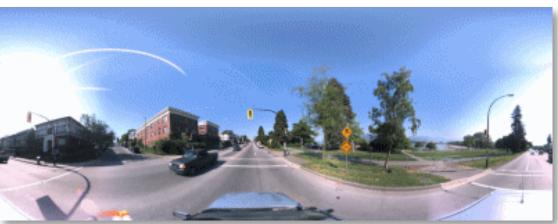

### Magic: ghost removal

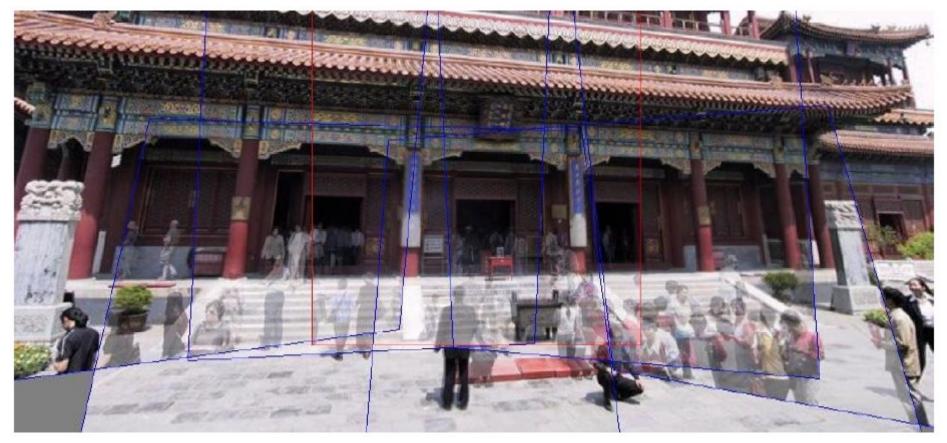

M. Uyttendaele, A. Eden, and R. Szeliski.

*Eliminating ghosting and exposure artifacts in image mosaics.* In Proceedings of the Interational Conference on Computer Vision and Pattern Recognition, volume 2, pages 509--516, Kauai, Hawaii, December 2001.

#### Magic: ghost removal

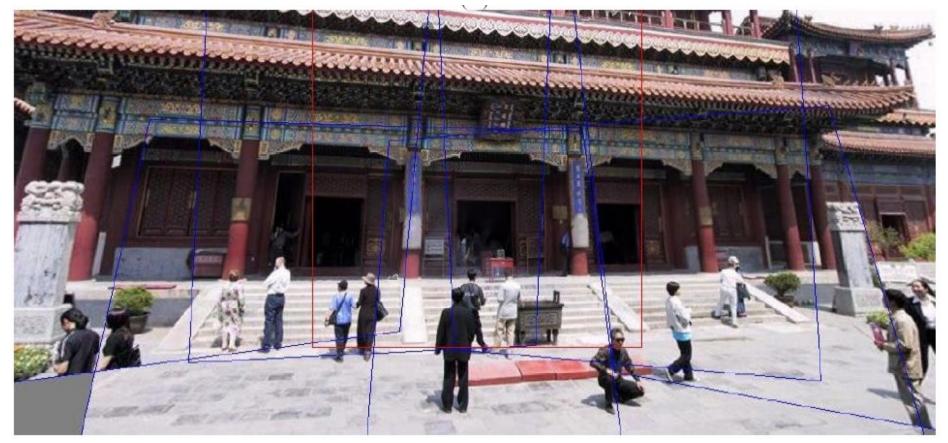

M. Uyttendaele, A. Eden, and R. Szeliski.

*Eliminating ghosting and exposure artifacts in image mosaics.* In Proceedings of the Interational Conference on Computer Vision and Pattern Recognition, volume 2, pages 509--516, Kauai, Hawaii, December 2001.

## **Other types of mosaics**

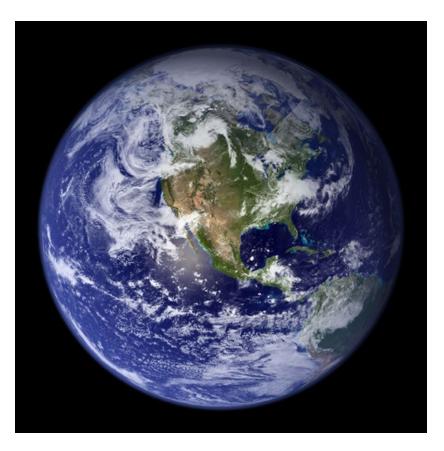

- Can mosaic onto *any* surface if you know the geometry
  - See NASA's <u>Visible Earth project</u> for some stunning earth mosaics
    - <u>http://earthobservatory.nasa.gov/Newsroom/BlueMarble/</u>
    - Click for <u>images</u>...

#### **Questions?**

## **Alternative to feathering**

• Cut and fuse

#### **Interactive Digital Photomontage**

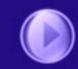

Aseem Agarwala, Mira Dontcheva Maneesh Agrawala, Steven Drucker, Alex Colburn Brian Curless, David Salesin, Michael Cohen

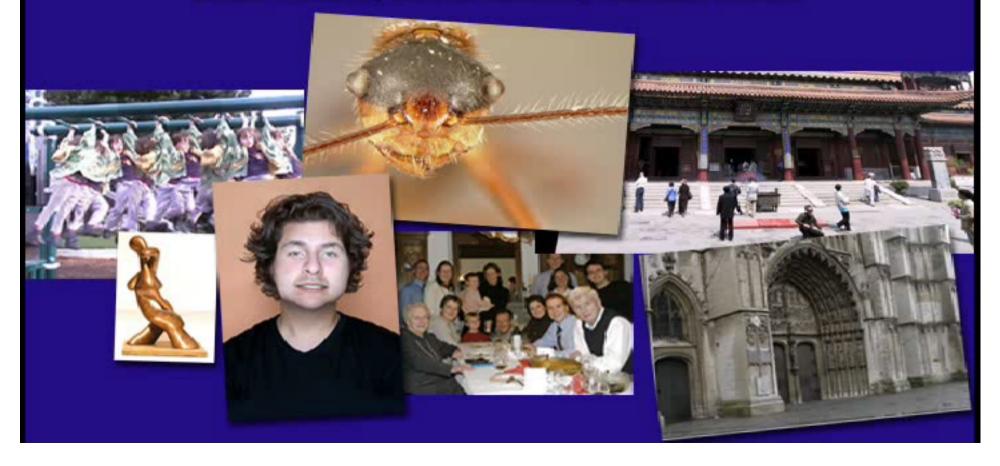